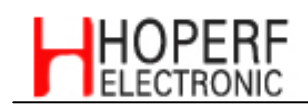

# **Features**

- 65 channel engine for high performance acquisition
- GPS L1 C/A Code
- Perform 8 million time-frequency hypothesis testing per second
- Open sky hot start 2 sec
- Open sky cold start 33 sec
- Signal detection better than -160dBm
- Reacquisition sensitivity -156dBm
- Accuracy 5m CEP
- Tracking current < 50mA
- Support active antenna
- Small size 27.9 x 20.0 x 3.2 mm (LxWxH)

# GPS03

# Low Cost Very High Performance SMD GPS Module

The GPS03 is a small form factor GPS module solution intended for a broad range of Original Equipment Manufacturer (OEM) products, where fast and easy system integration and minimal development risk is required.

The GPS03 GPS receiver's -160dBm tracking sensitivity allows continuous position coverage in nearly all application environments. Its high performance search engine is capable of testing 8,000,000 time-frequency hypotheses per second, offering industry-leading signal acquisition and TTFF speed.

The receiver is optimized for applications requiring high performance, low power, and low cost; suitable for a wide range of OEM configurations including mobile phone, PND, asset tracking, and vehicle navigation products.

The very small 27.9mm x 20mm form factor and the SMT pads allow standard surface mount device pick-and-place process in fully automated assembly process; enabling high-volume, very cost-efficient production.

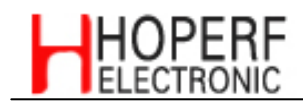

# **TECHNICAL SPECIFICATIONS**

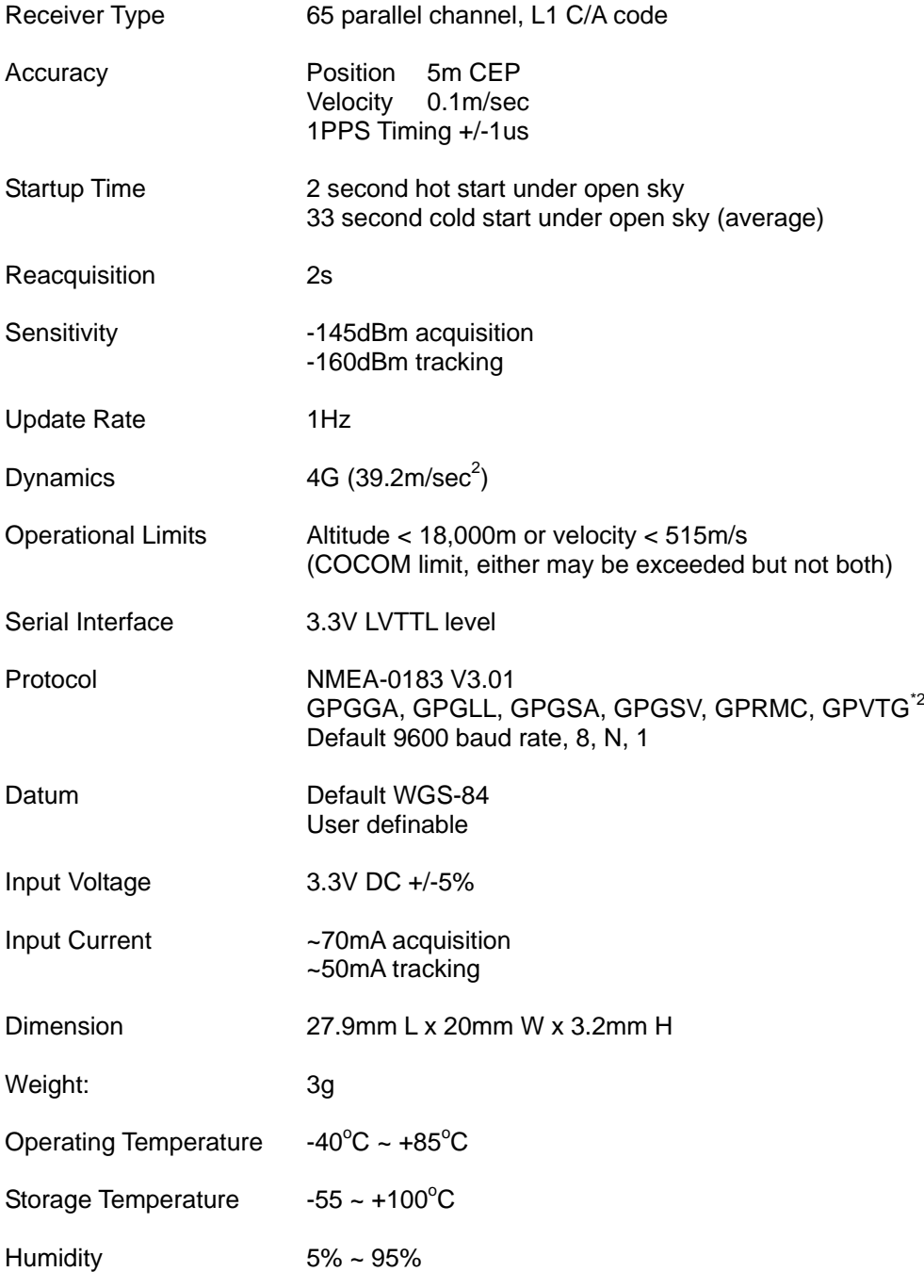

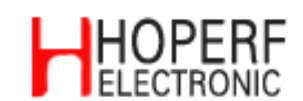

# **BLOCK DIAGRAM**

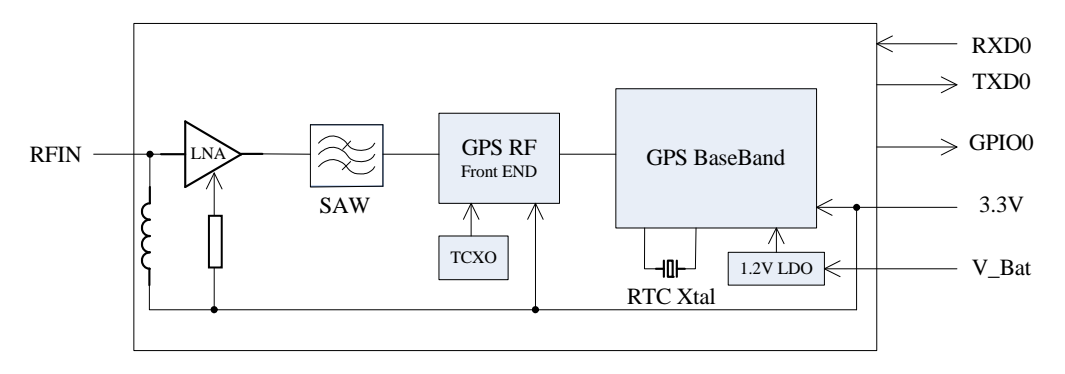

## *Module block schematic*

## **ANTENNA**

The GPS03 module is designed to work active antenna. Recommended active antenna should have gain of 20 ~ 30dB and noise figure less than 1.2dB.

# **PIN Assignment**

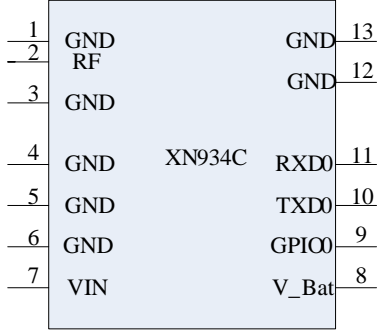

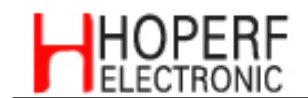

# **PIN Description**

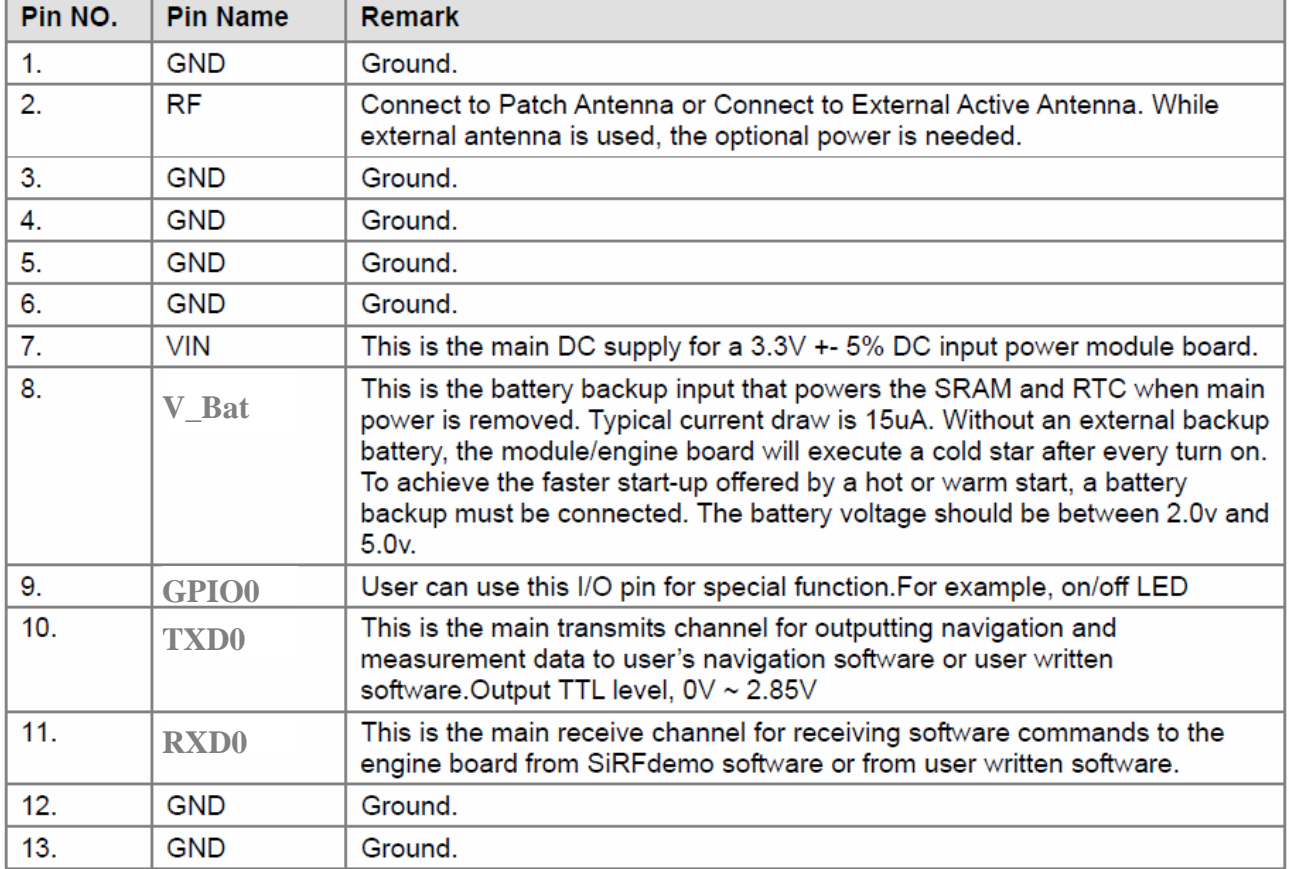

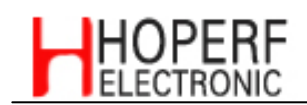

# **RECOMMENDED PCB FOOTPRINT**

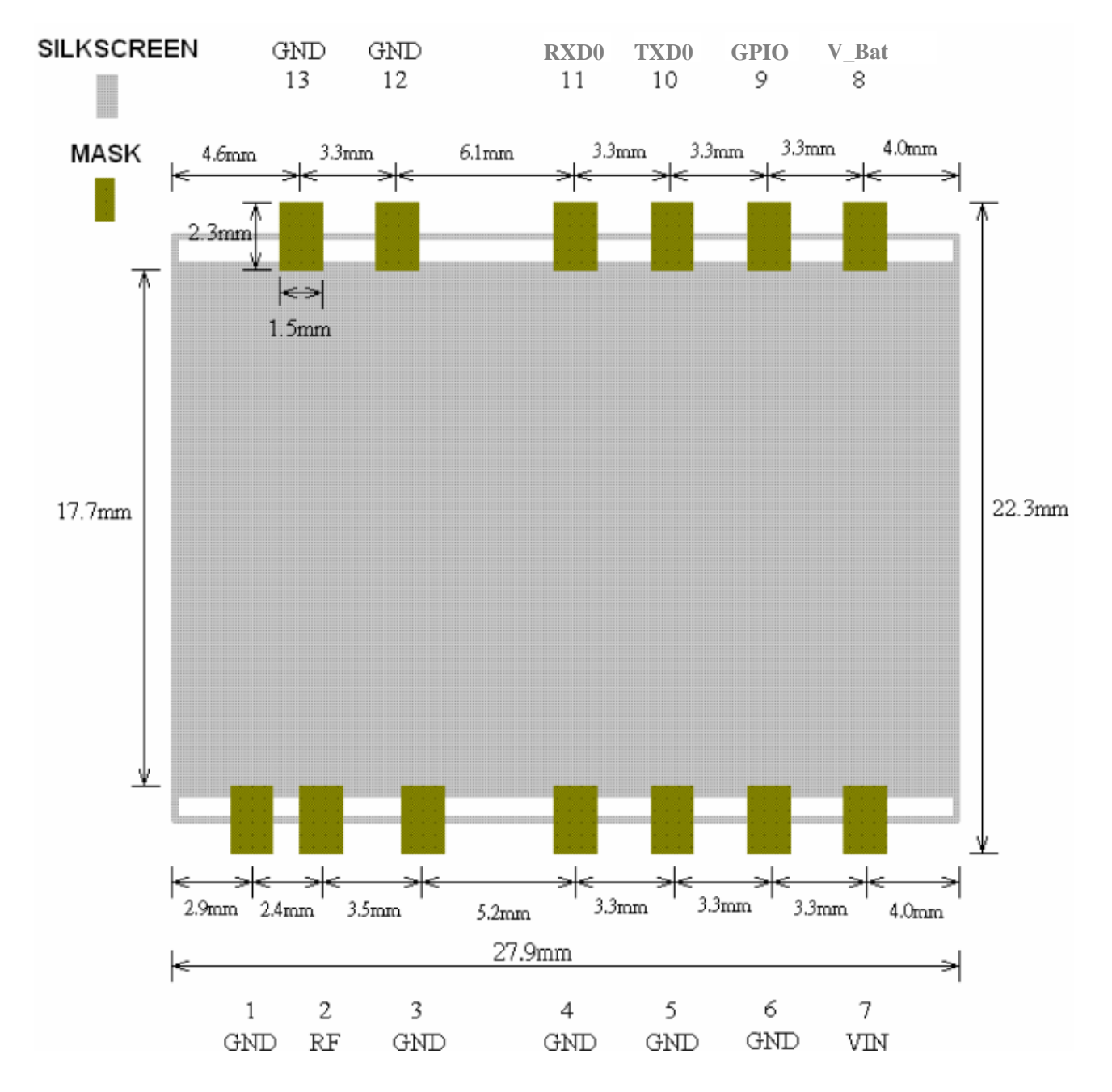

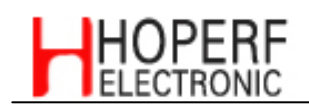

## **NMEA Messages**

The serial interface protocol is based on the National Marine Electronics Association's NMEA 0183 ASCII interface specification. This standard is fully define in "NMEA 0183, Version 3.01" The standard may be obtained from NMEA, www.nmea.org

#### *GGA - Global Positioning System Fix Data*

Time, position and fix related data for a GPS receiver.

Structure:

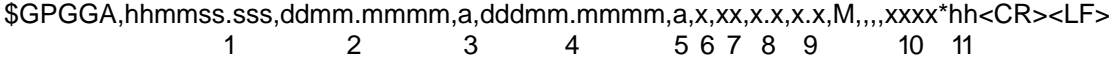

Example:

\$GPGGA,111636.932,2447.0949,N,12100.5223,E,1,11,0.8,118.2,M,,,,0000\*02<CR><LF>

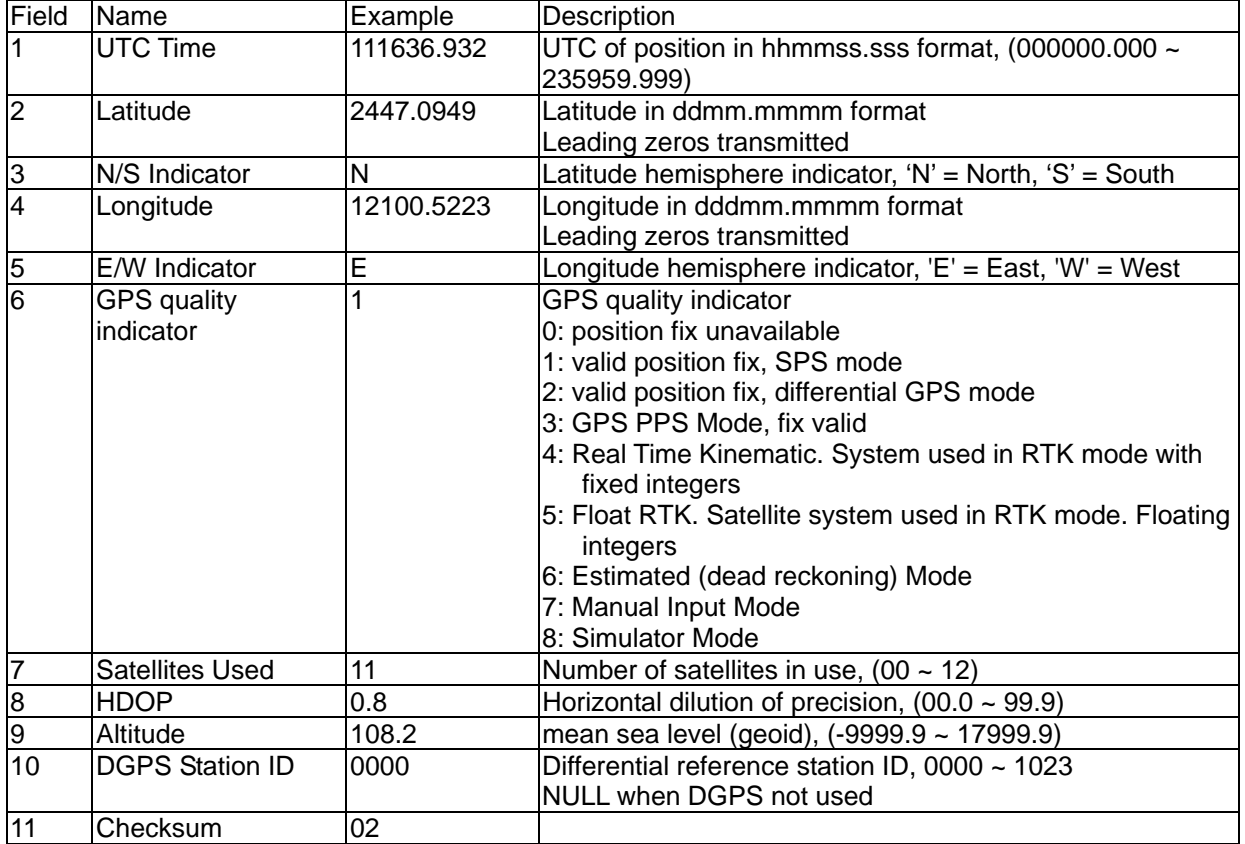

**Note:** The checksum field starts with a '\*' and consists of 2 characters representing a hex number. The checksum is the exclusive OR of all characters between '\$' and '\*'.

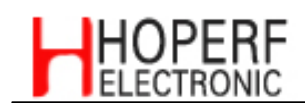

#### *GLL – Latitude/Longitude*

Latitude and longitude of current position, time, and status.

Structure:

\$GPGLL,ddmm.mmmm,a,dddmm.mmmm,a,hhmmss.sss,A,a\*hh<CR><LF> 1 2 3 4 5 6 7 8

Example:

\$GPGLL,2447.0944,N,12100.5213,E,112609.932,A,A\*57<CR><LF>

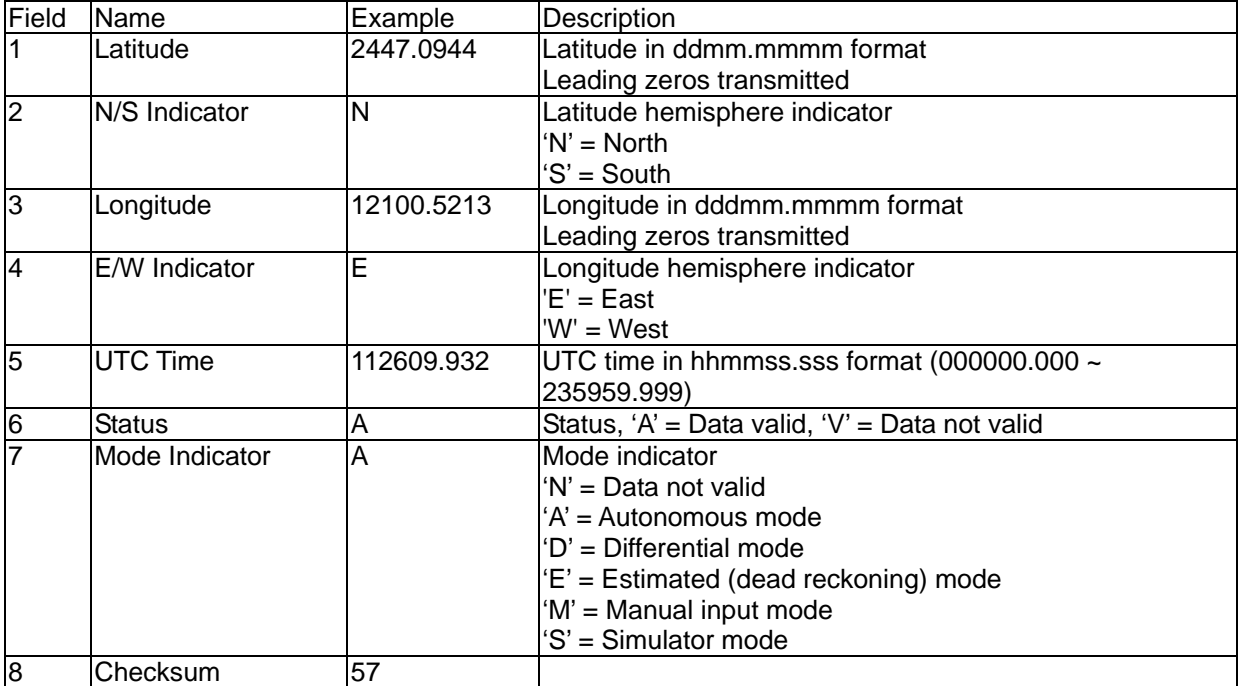

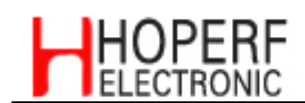

#### *GSA – GNSS DOP and Active Satellites*

GPS receiver operating mode, satellites used in the navigation solution reported by the GGA or GNS sentence and DOP values.

Structure:

\$GPGSA,A,x,xx,xx,xx,xx,xx,xx,xx,xx,xx,xx,xx,xx,x.x,x.x,x.x\*hh<CR><LF> 1 2 3 3 3 3 3 3 3 3 3 3 3 3 4 5 6 7

Example:

\$GPGSA,A,3,05,12,21,22,30,09,18,06,14,01,31,,1.2,0.8,0.9\*36<CR><LF>

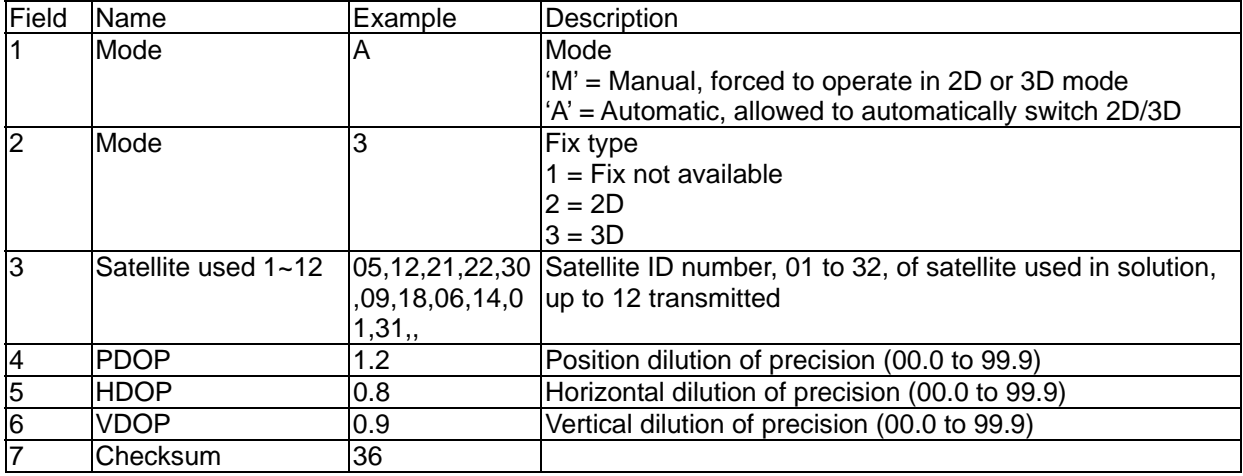

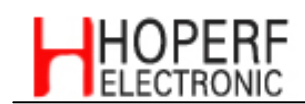

#### *GSV – GNSS Satellites in View*

Number of satellites (SV) in view, satellite ID numbers, elevation, azimuth, and SNR value. Four satellites maximum per transmission.

Structure:

\$GPGSV,x,x,xx,xx,xx,xxx,xx,…,xx,xx,xxx,xx \*hh<CR><LF> 1 2 3 4 5 6 7 4 5 6 7 8

Example:

\$GPGSV,3,1,12,05,54,069,45,12,44,061,44,21,07,184,46,22,78,289,47\*72<CR><LF> \$GPGSV,3,2,12,30,65,118,45,09,12,047,37,18,62,157,47,06,08,144,45\*7C<CR><LF> \$GPGSV,3,3,12,14,39,330,42,01,06,299,38,31,30,256,44,32,36,320,47\*7B<CR><LF>

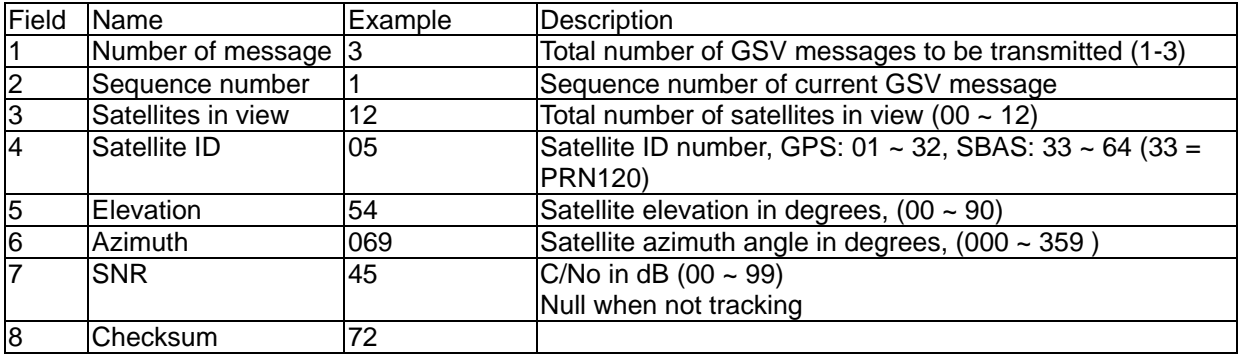

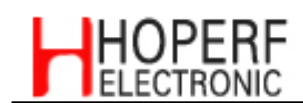

#### *RMC – Recommended Minimum Specific GNSS Data*

Time, date, position, course and speed data provided by a GNSS navigation receiver.

Structure:

 $$GPRMC, hhmmss.sss, A, dddmm.mmmm, a, dddmm.mmmm, a, x.x.x.ddmmyy,, a*hh  $CR$  <  $1$  2 3 4 5 6 7 8 9 10 11$ 1 2 3 4 5 6 7 8 9 10 11

Example:

\$GPRMC,111636.932,A,2447.0949,N,12100.5223,E,000.0,000.0,030407,,,A\*61<CR><LF>

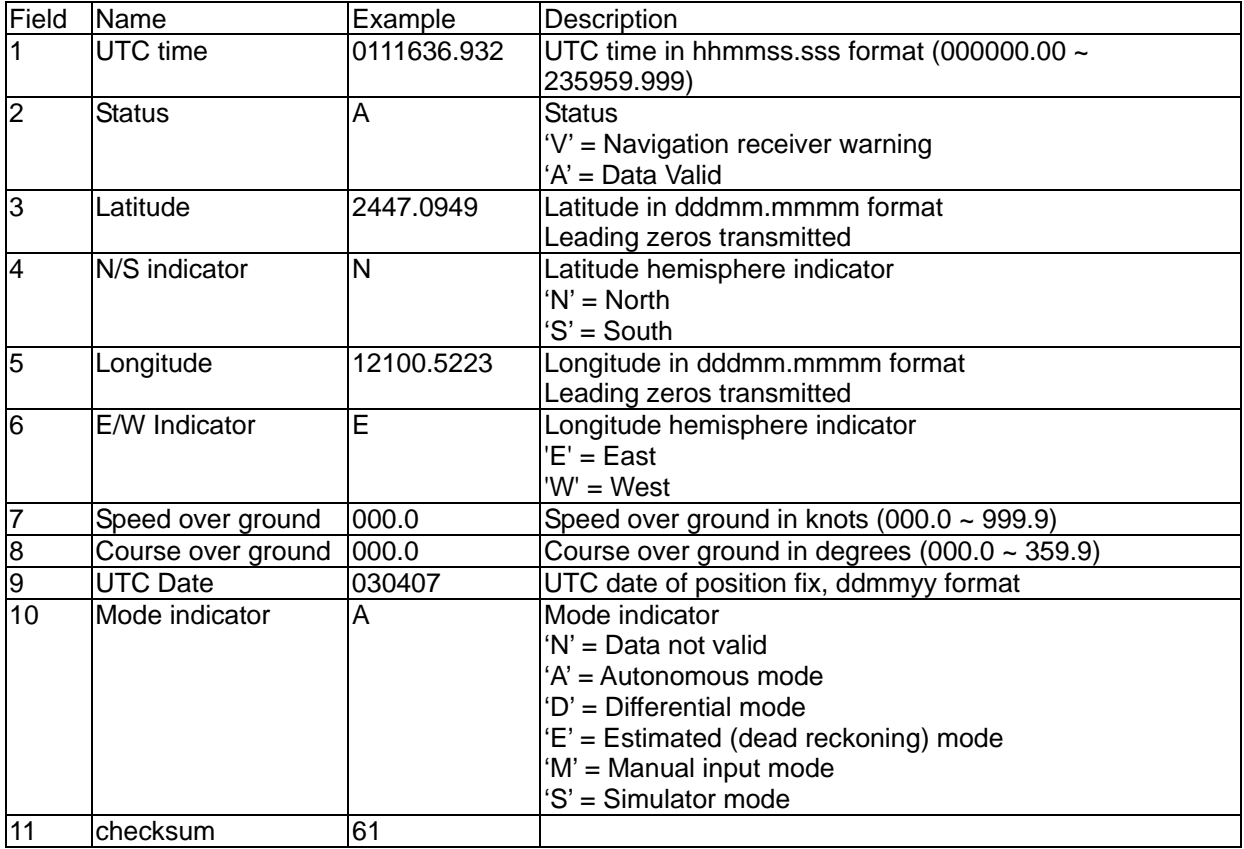

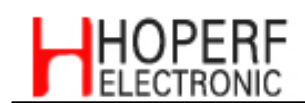

## *VTG – Course Over Ground and Ground Speed*

The actual course and speed relative to the ground.

#### Structure:

GPVTG,x.x,T,,M,x.x,N,x.x,K,a\*hh<CR><LF> $1$  2 3 4 5  $2 \t3 \t4 \t5$ 

Example:

\$GPVTG, 000.0,T,,M,000.0,N,0000.0,K,A\*3D<CR><LF>

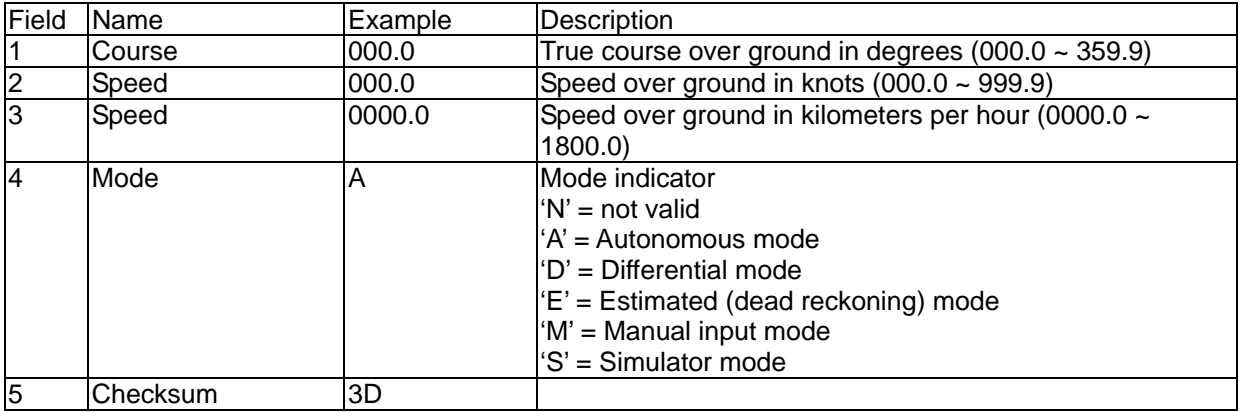

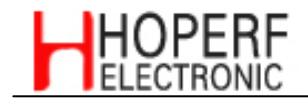

# **ORDERING INFORMATION**

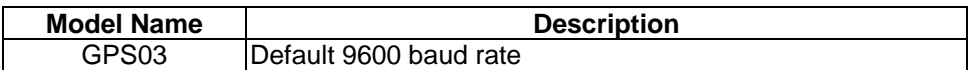